#### Web-Based Electronic Operation Log System Zlog System

K.Yoshii and T.Nakamura

#### Mitsubishi Electric System & Service Co., Ltd., Tsukuba, Ibaraki, 305-0045, Japan

K.Furukawa, T.T.Nakamura\*, T.Obina, M.Satoh, and N.Yamamoto

High Energy Accelerator Research Organization (KEK), Tsukuba, Ibaraki, 305-0801, Japan

\* Speaker

ICALEPCS 2007 WOAB04 1

### **Contents**

- What is Zlog System?
- How it looks?
- Structure of Zlog System
- What is Zope?
- Merit of Zlog System

# What is Zlog System?

- An Electronic logbook system
- Developed at KEK
- Zope based
- Designed mainly for daily operation of KEKB/PF-AR accelerator complex
- But also usable for many purposes

### History of Operation Log Systems for KEKB Accelerator

#### **~ Aug. 2002**

 Real Notebook **Handwritten** 

#### **Sep. 2002 ~ Dec. 2003**

 MS-Access & SQL server Typed by hand (partially automated)

#### **Jan. 2004 ~**

 **ZLog System** – Zope & PostgreSQL Automatic data entry

### Old Log Notebooks

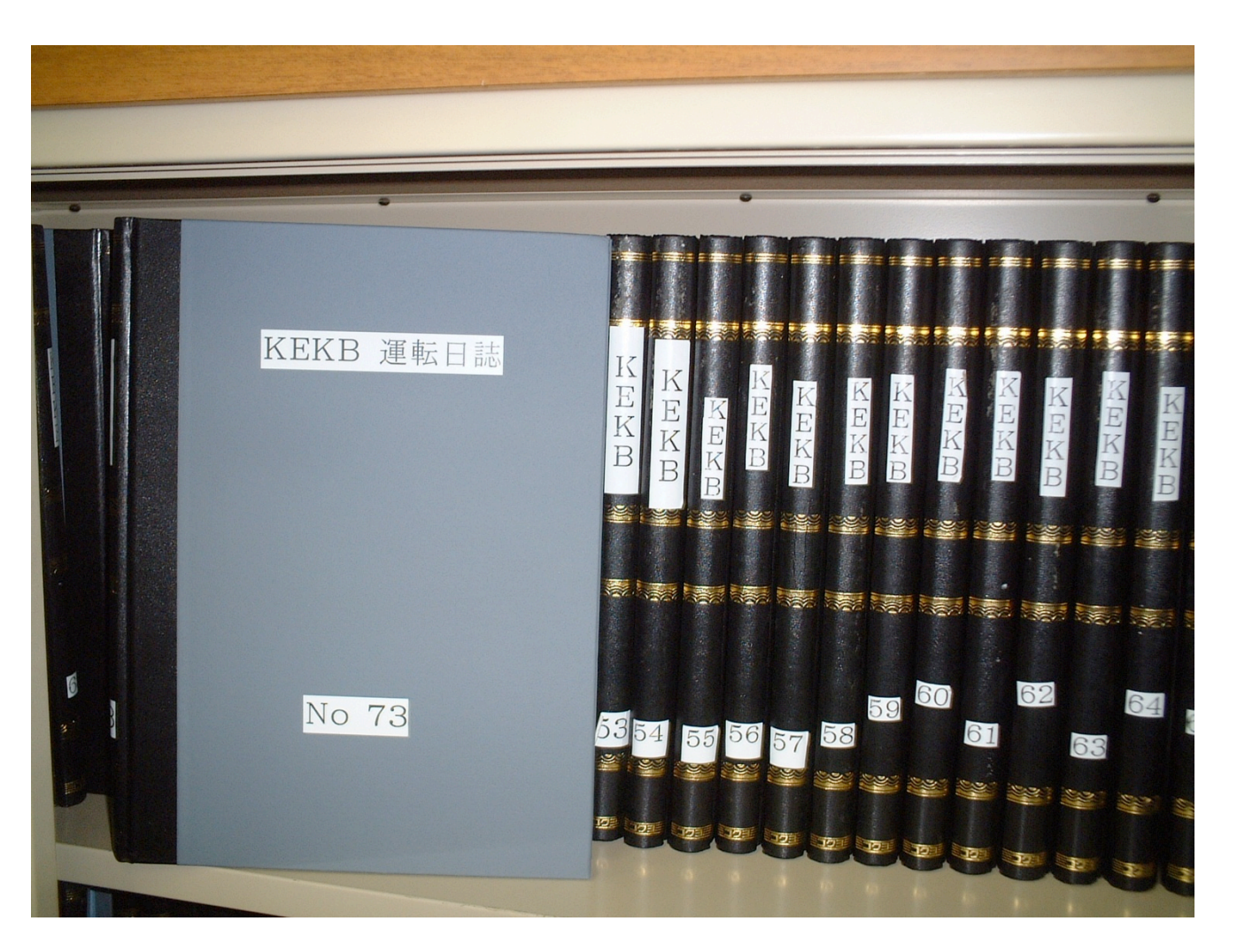

#### **~ Aug. 2002**

- Notebook
- handwritten

### Old Electronic Log

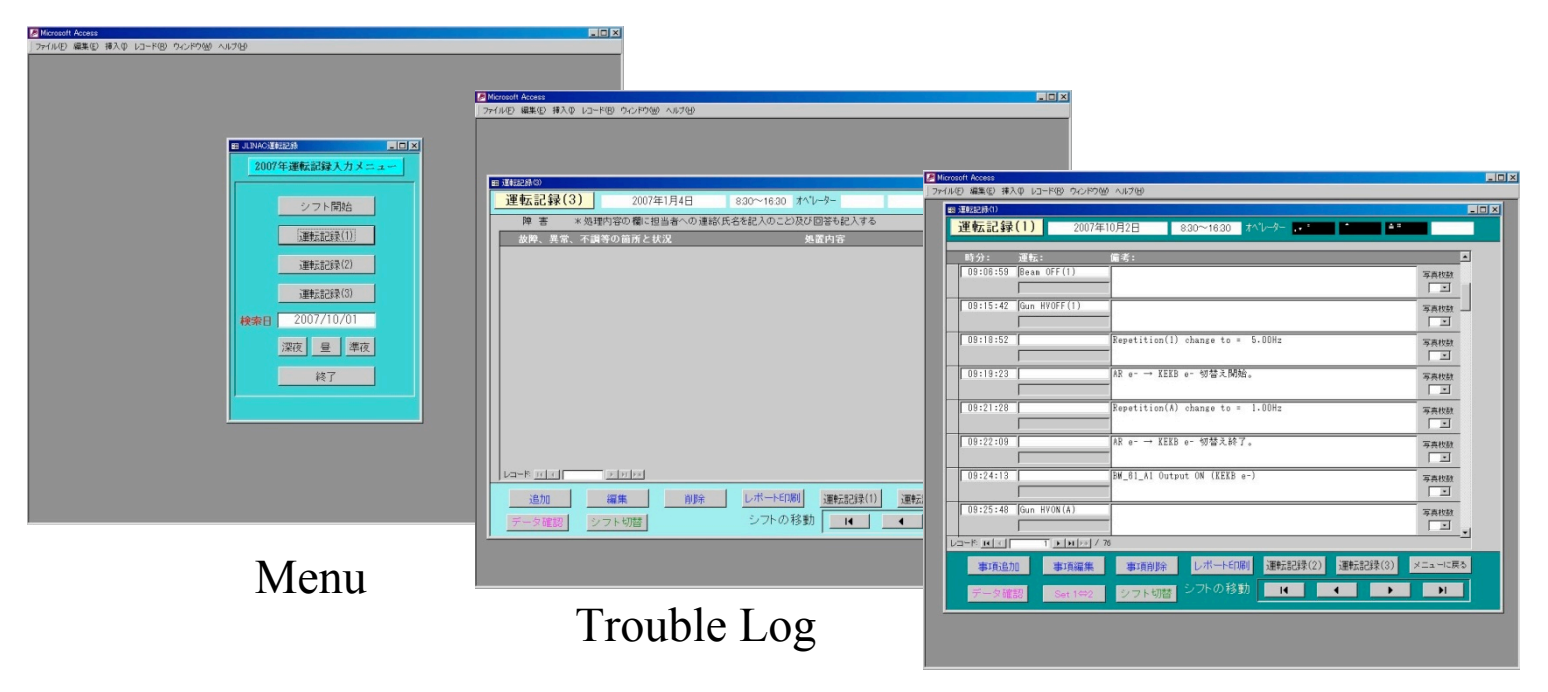

Viewer

#### **Sep 2002 ~ Dec 2003**

- MS-Access & SQL server
- Typed by hand (partially automated)

### New Electronic Log: **Zlog System**

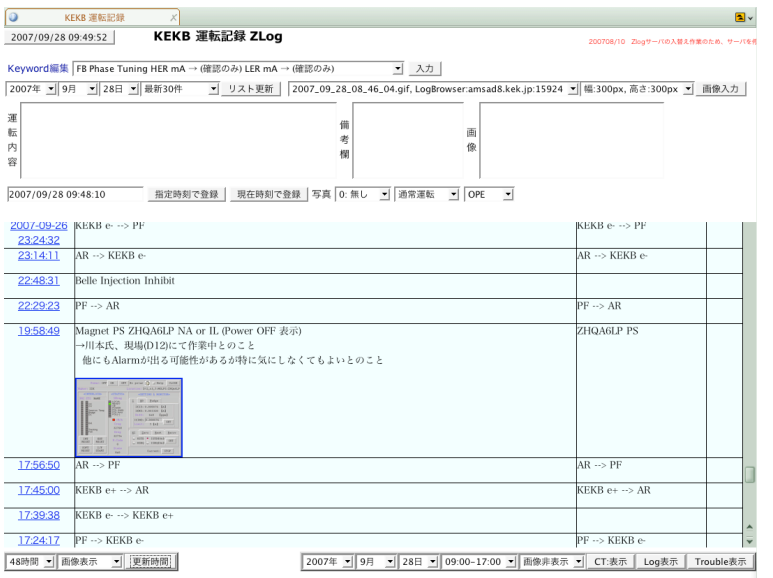

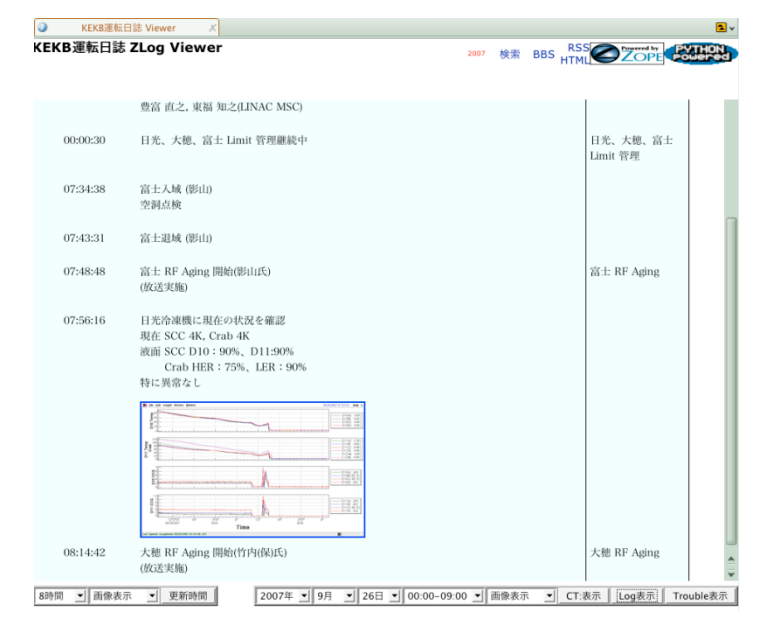

Input and Edit Viewer

#### **Jan. 2004 ~**

- **ZLog system** Zope & PostgreSQL
- Automatic data entry

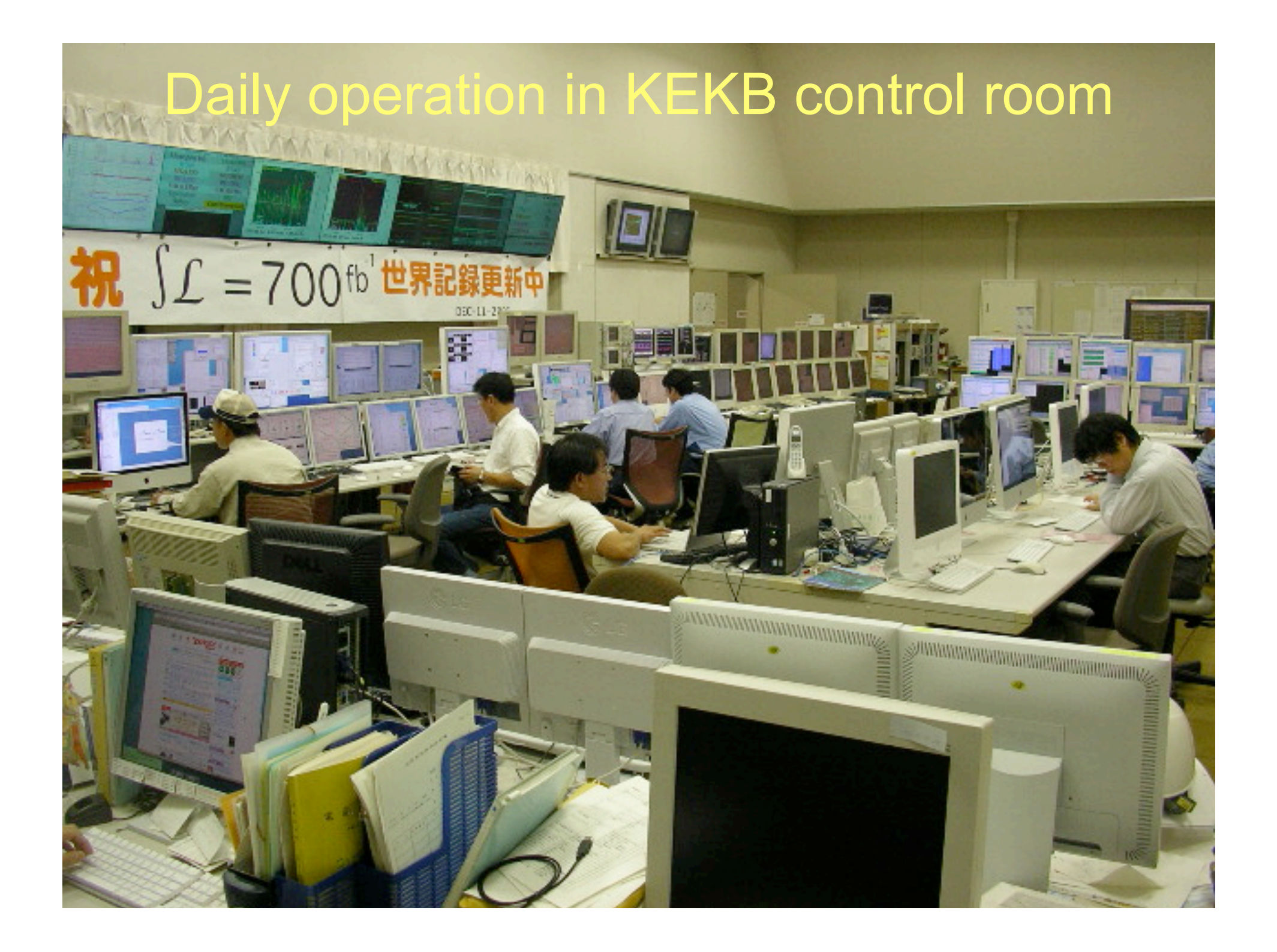

### How it looks?

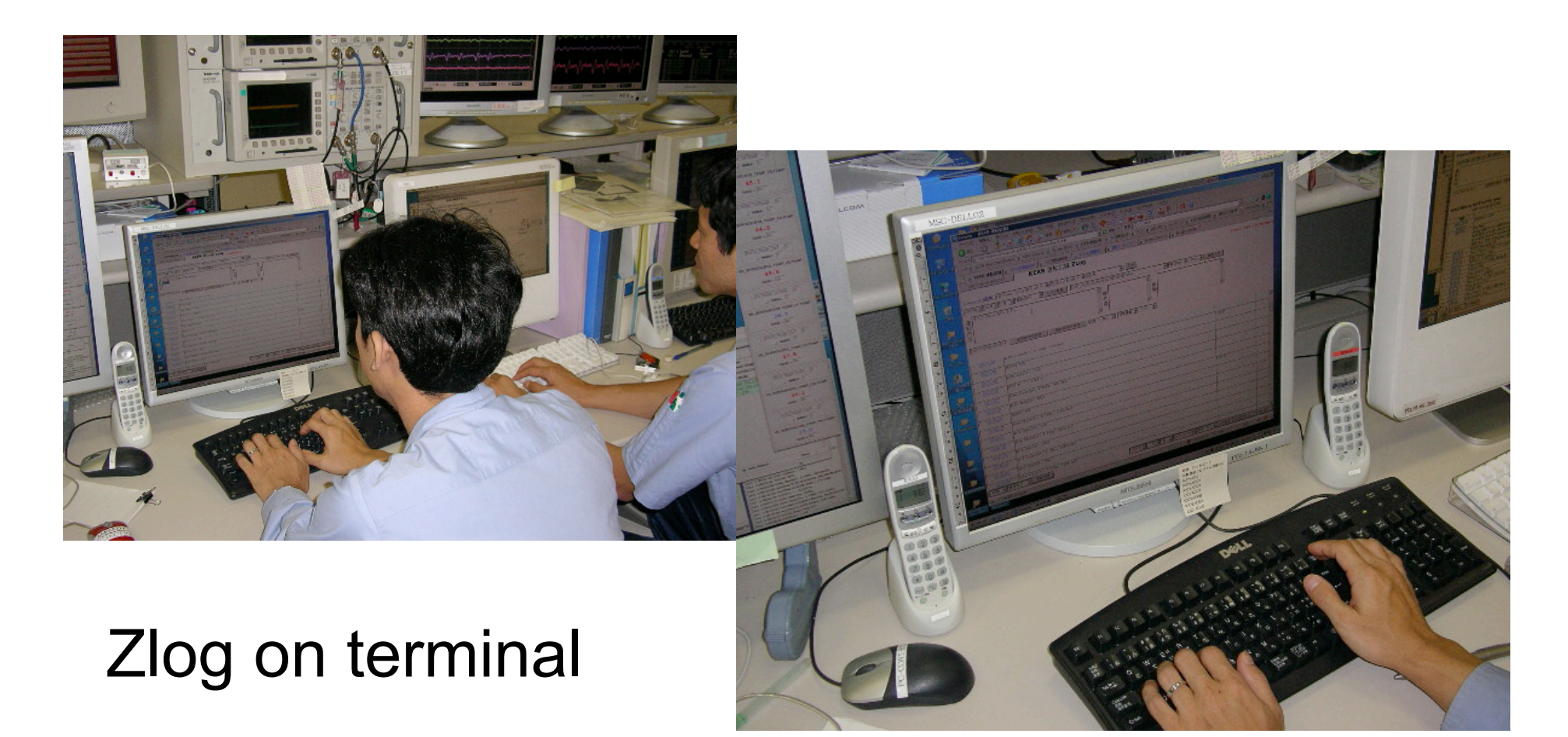

### Main User Interfaces

- Input and Edit Interface
- Viewer Interfaces
- Search Interface

#### Input and Edit Interface

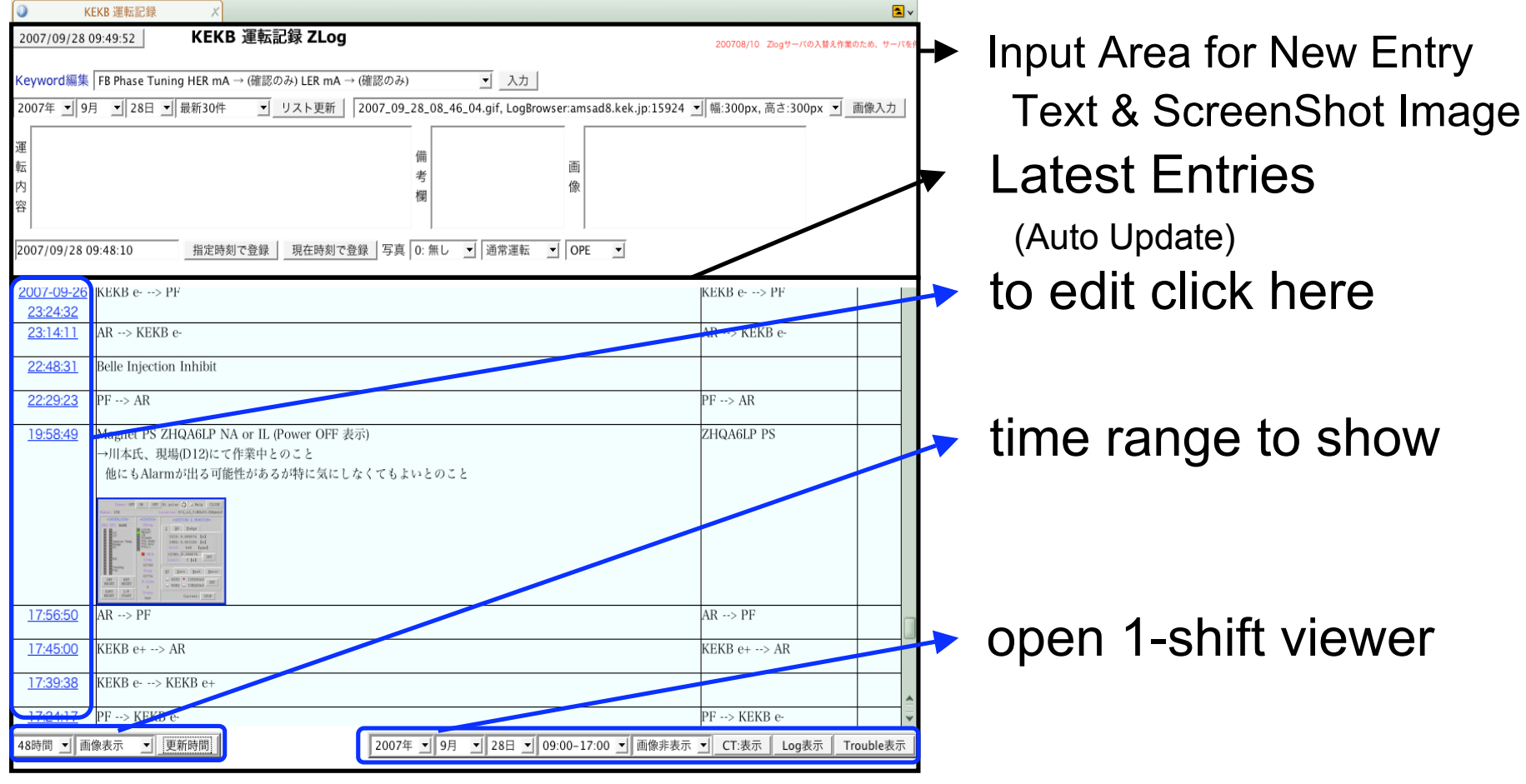

#### Viewer Interface - 1

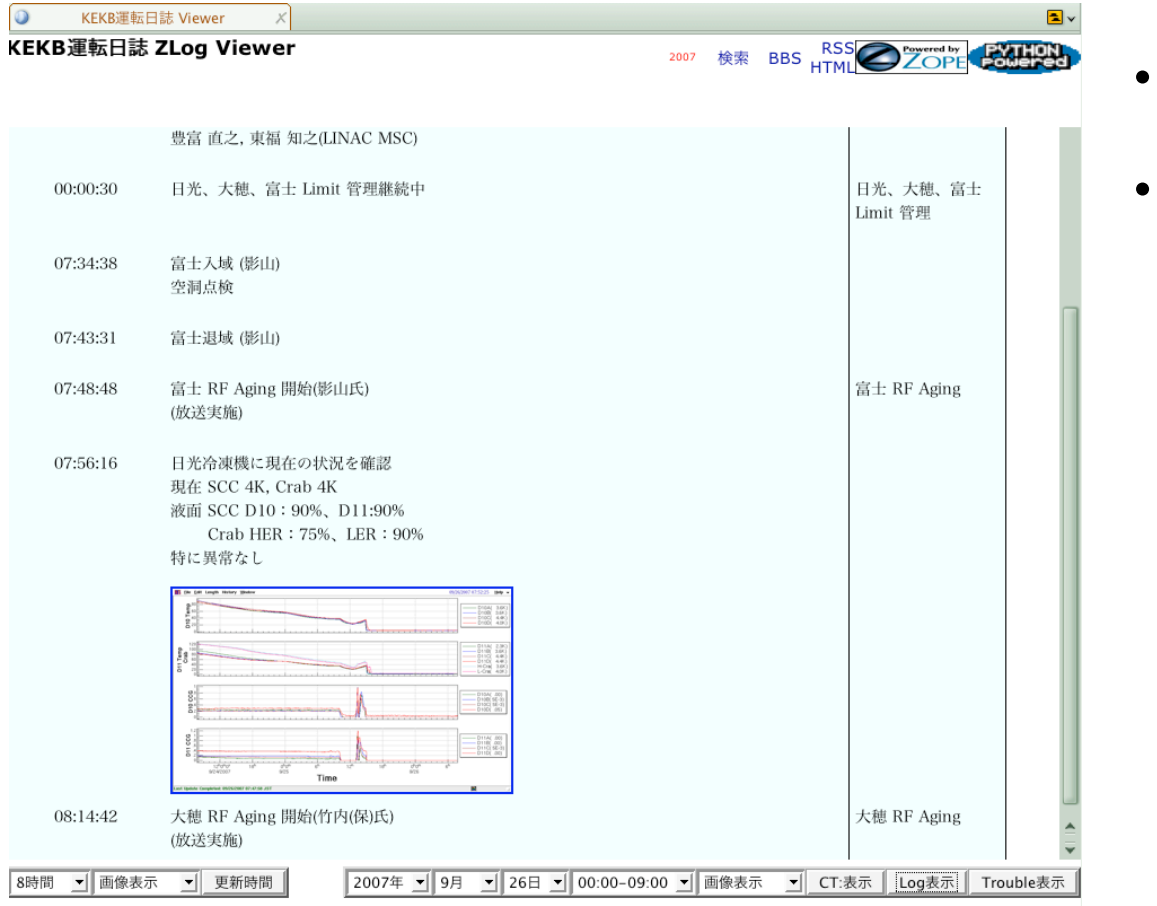

- Simple Viewer
- Read Only

### Viewer Interface - 2

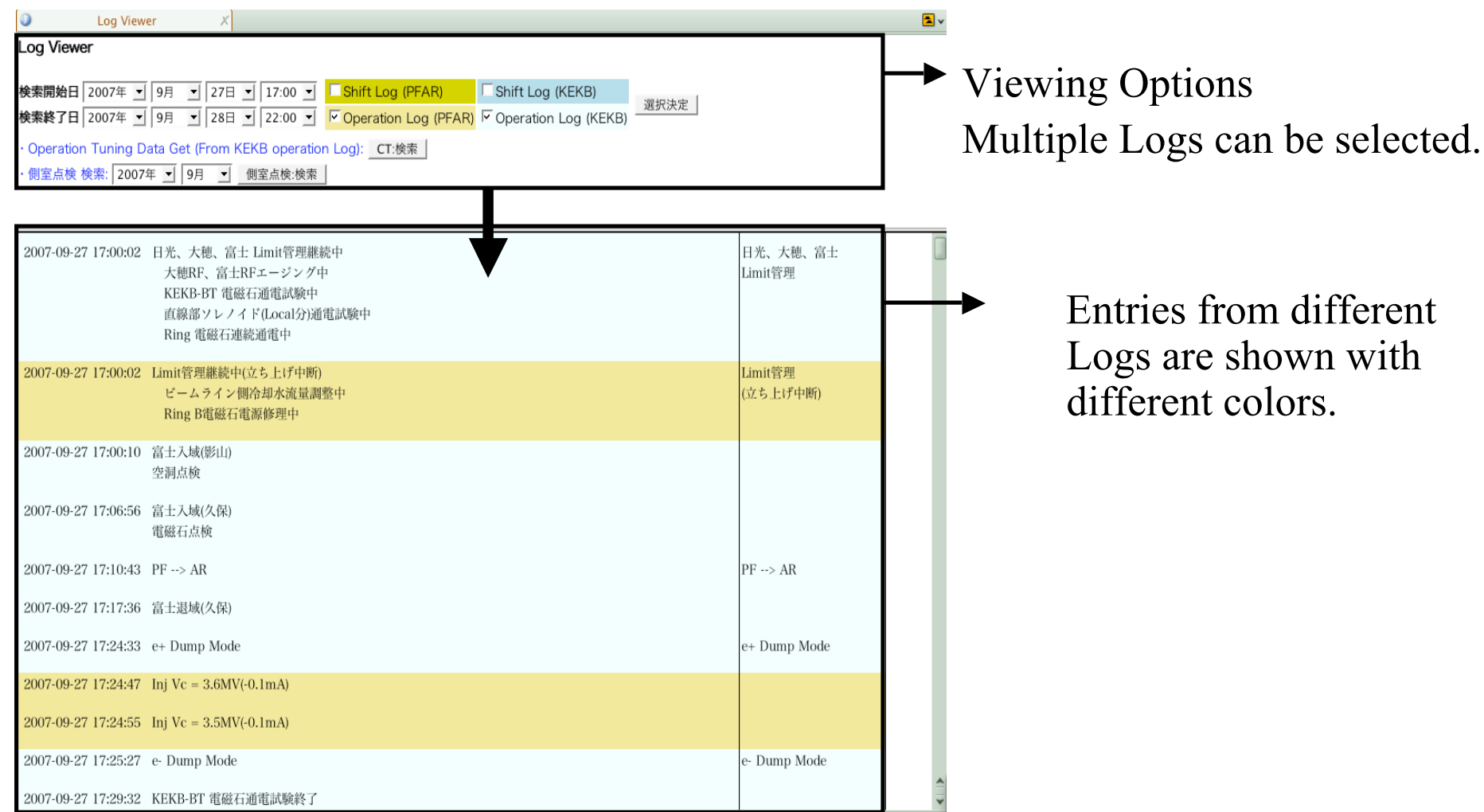

### Search Interface

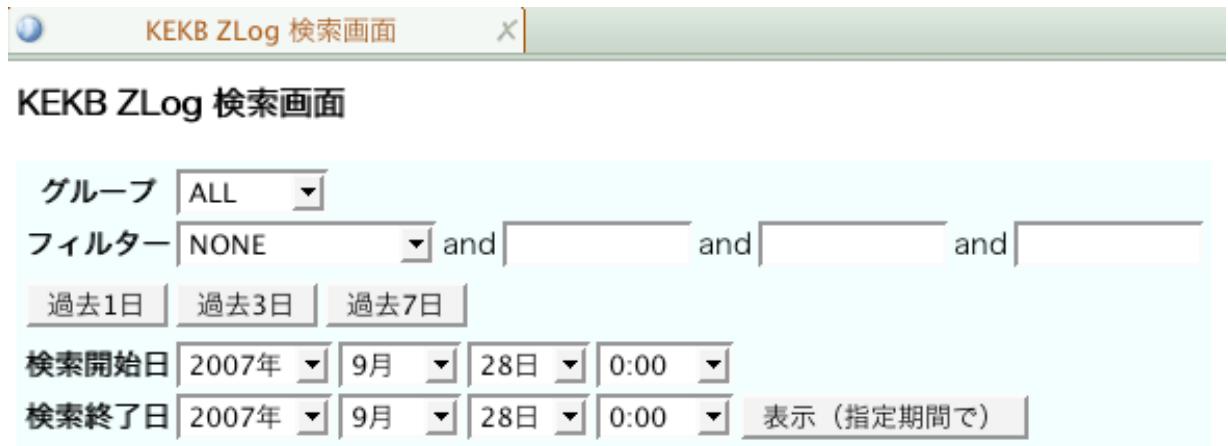

- Search by Group, Trouble Level
- Search by Keyword
- Paper copies are also made for every shift.
- They are kept as non-electronic backup.

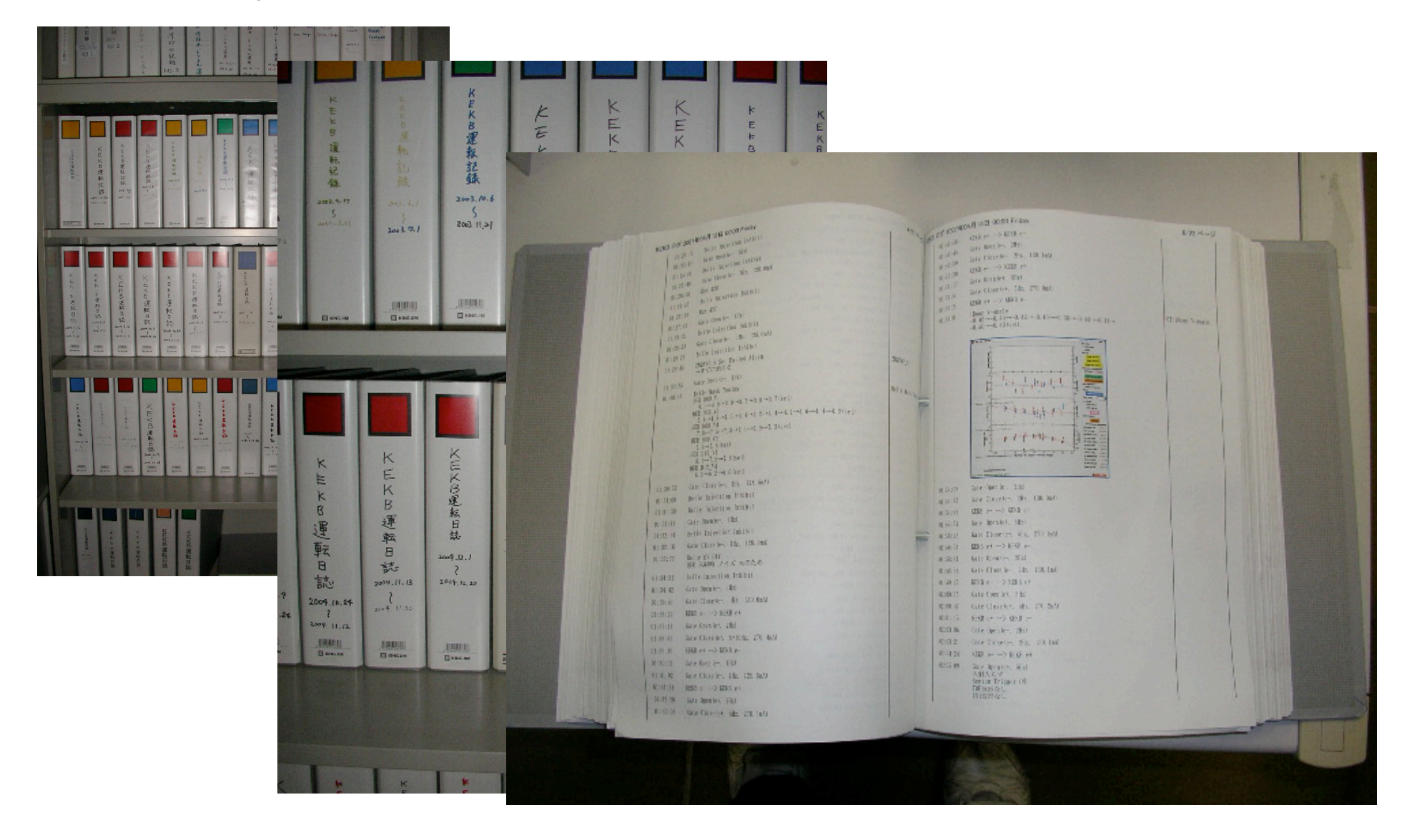

# Structure of Zlog System

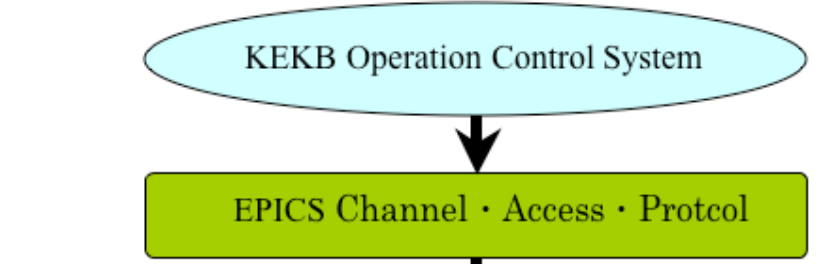

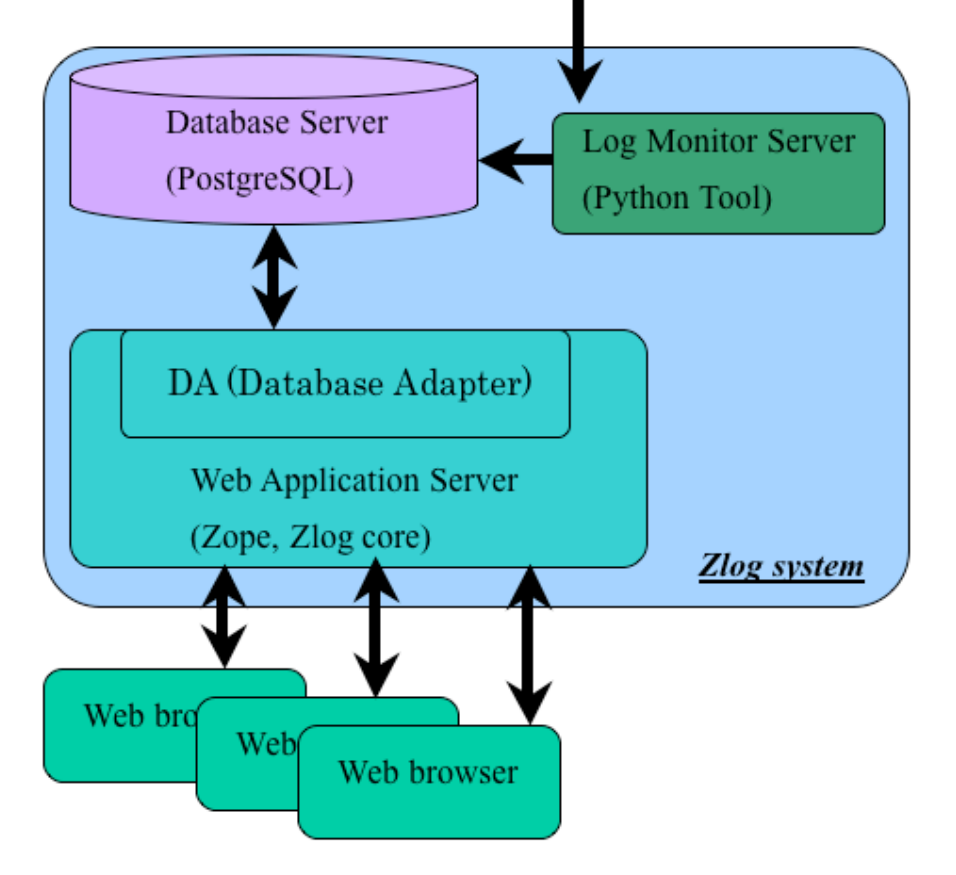

### Frontend

 **Zlog Core** (Zope based) (Web Application for user interface)

### Backend

#### **PostgreSQL**

(Database server)

#### **Log Monitor Server**

(Server for automatic data entry)

### Database Server - PostgreSQL

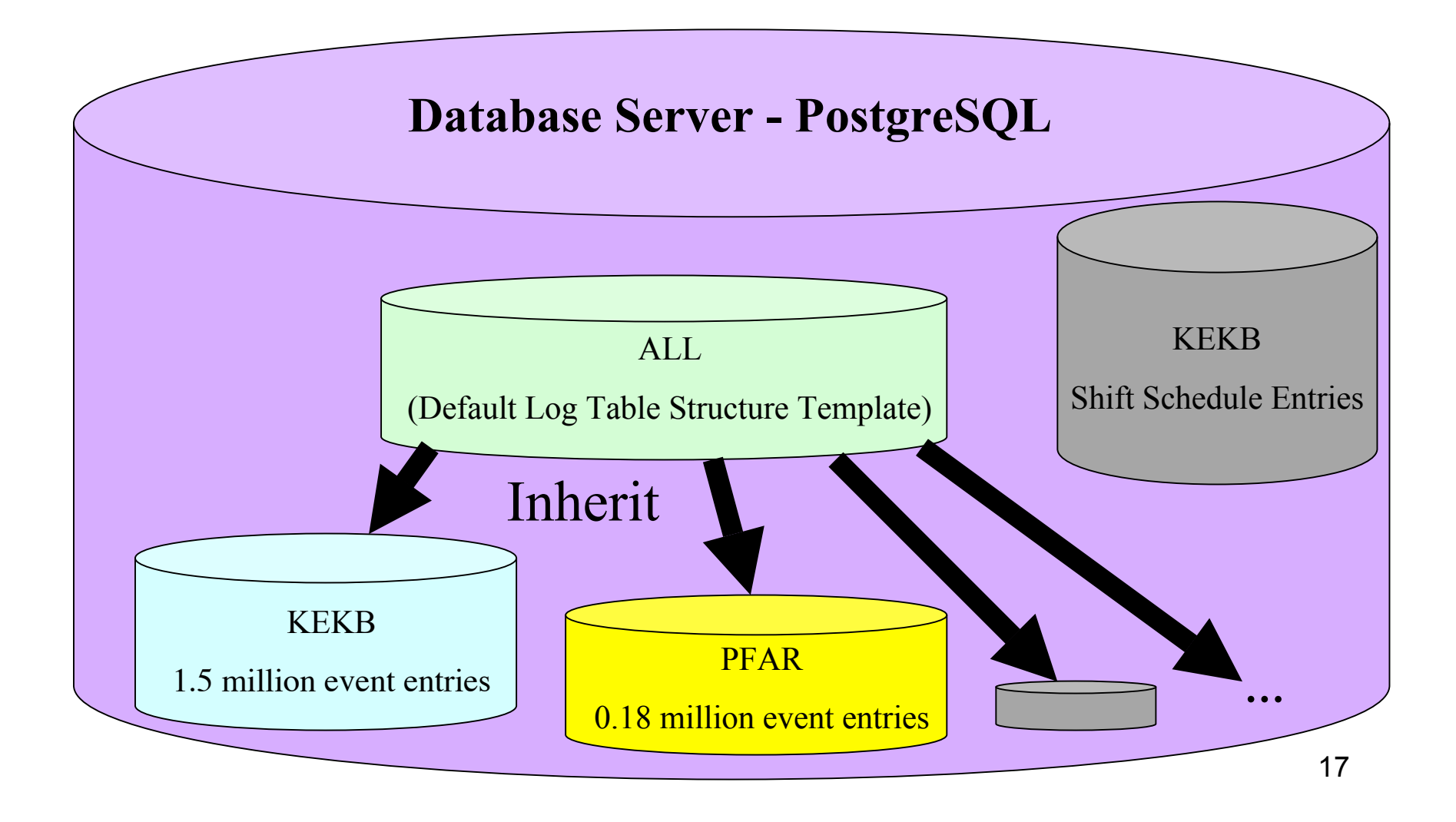

### Log Monitor Server

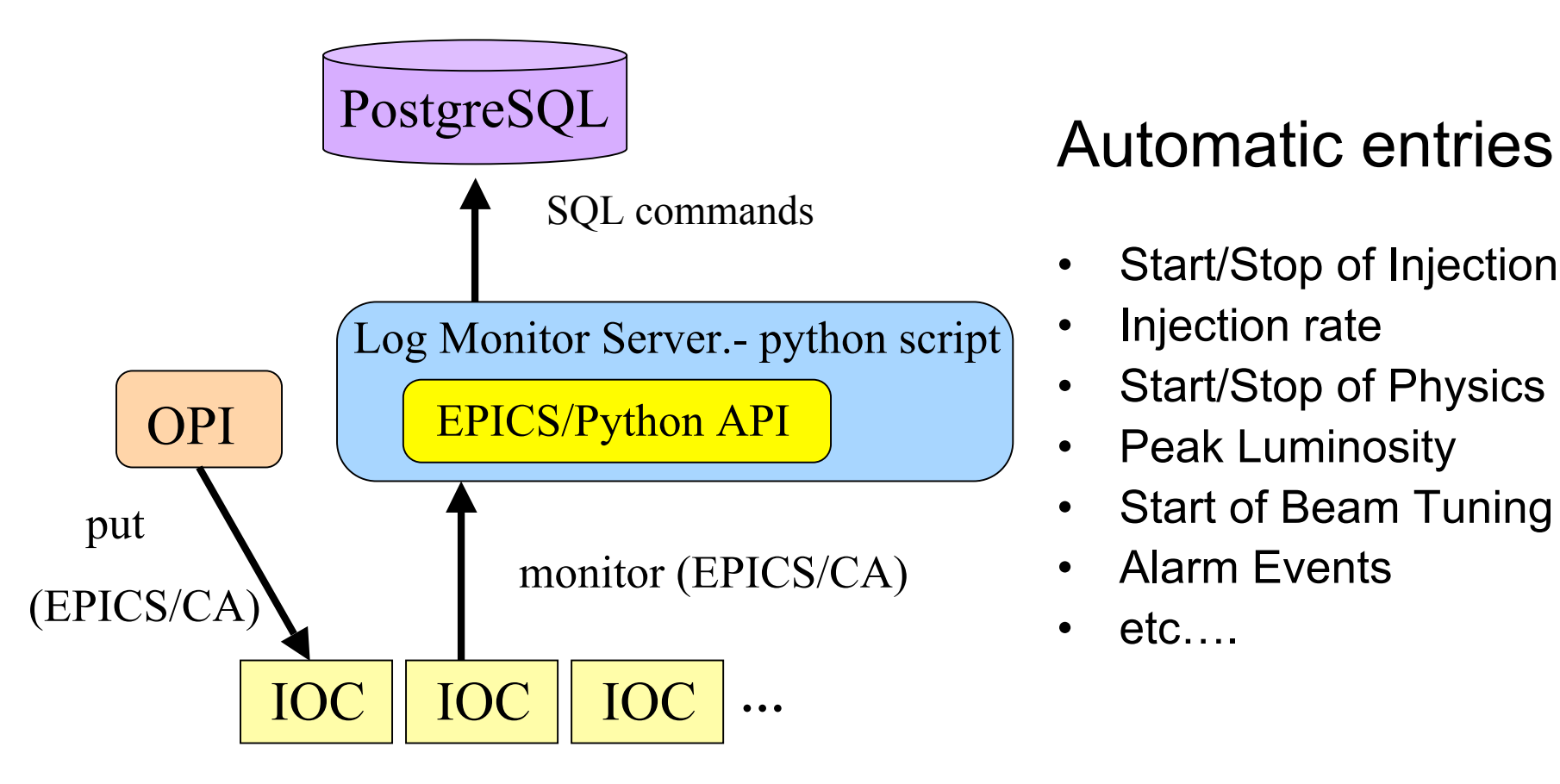

Developed in Python

- Start/Stop of Injection
- Injection rate
- Start/Stop of Physics run
- Peak Luminosity
- Start of Beam Tuning
- Alarm Events
- $\cdot$  etc….

### Web Application Server - Zope

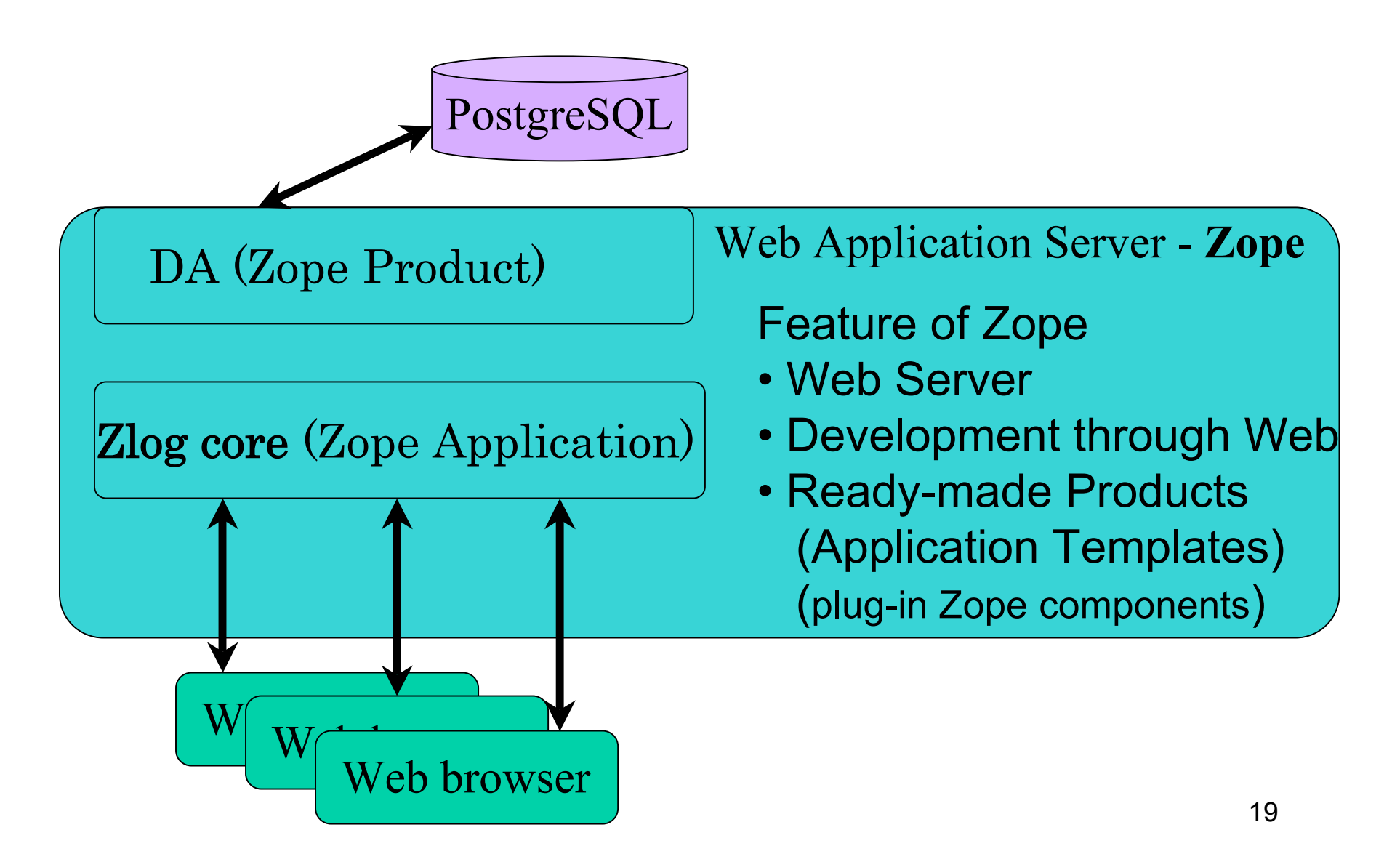

### What is Zope?

- Python-based open source web application server.
- Available on Mac, Unix and Windows.
- Ready-made Products are available (Application Templates) (plug-in Zope components).
- Through-the-Web development & management.

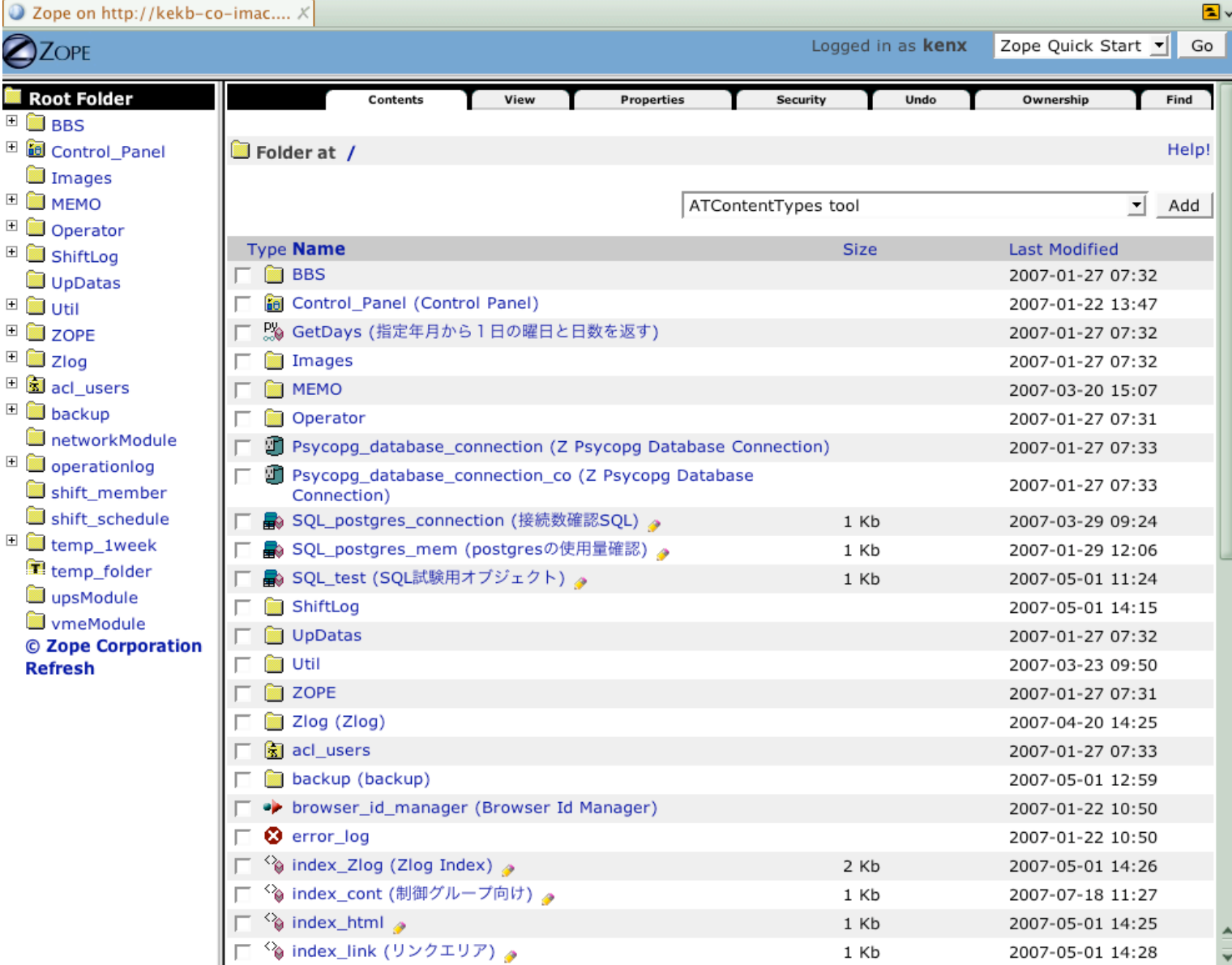

**Zope Management Interface** 

2 1

### Why Zope?

- Easy to learn
- Rapid development (only 2.5 months by 2 persons for the ZLog)
- High extensibility
- Python-based (we are familiar to Python.)
- Easy to handle Japanese character in multiplatform

### Application Templates of Zope

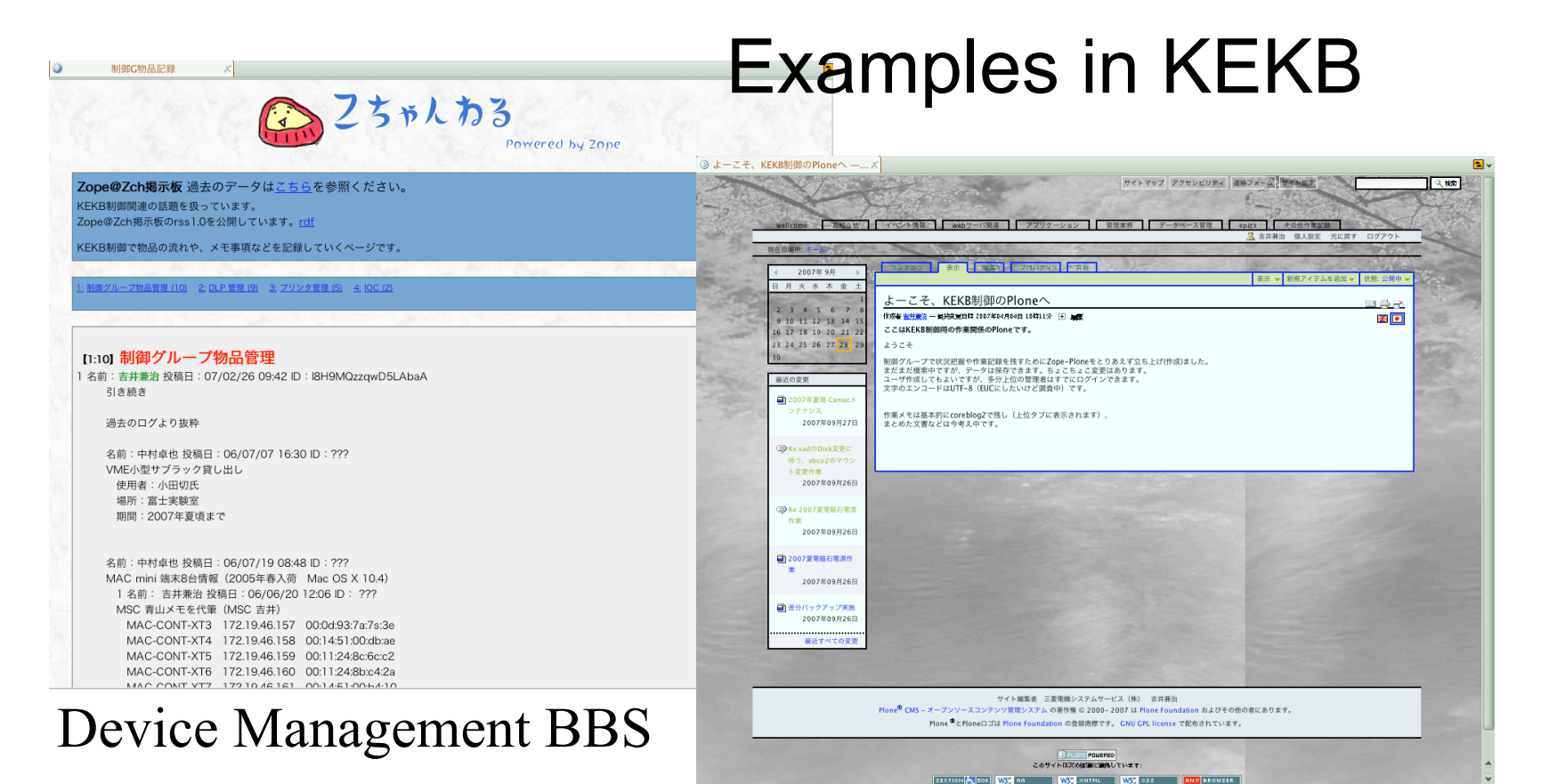

KEKB Control Group Working MEMO - Plone

# Other Zope Applications Developed for KEKB/PF-AR

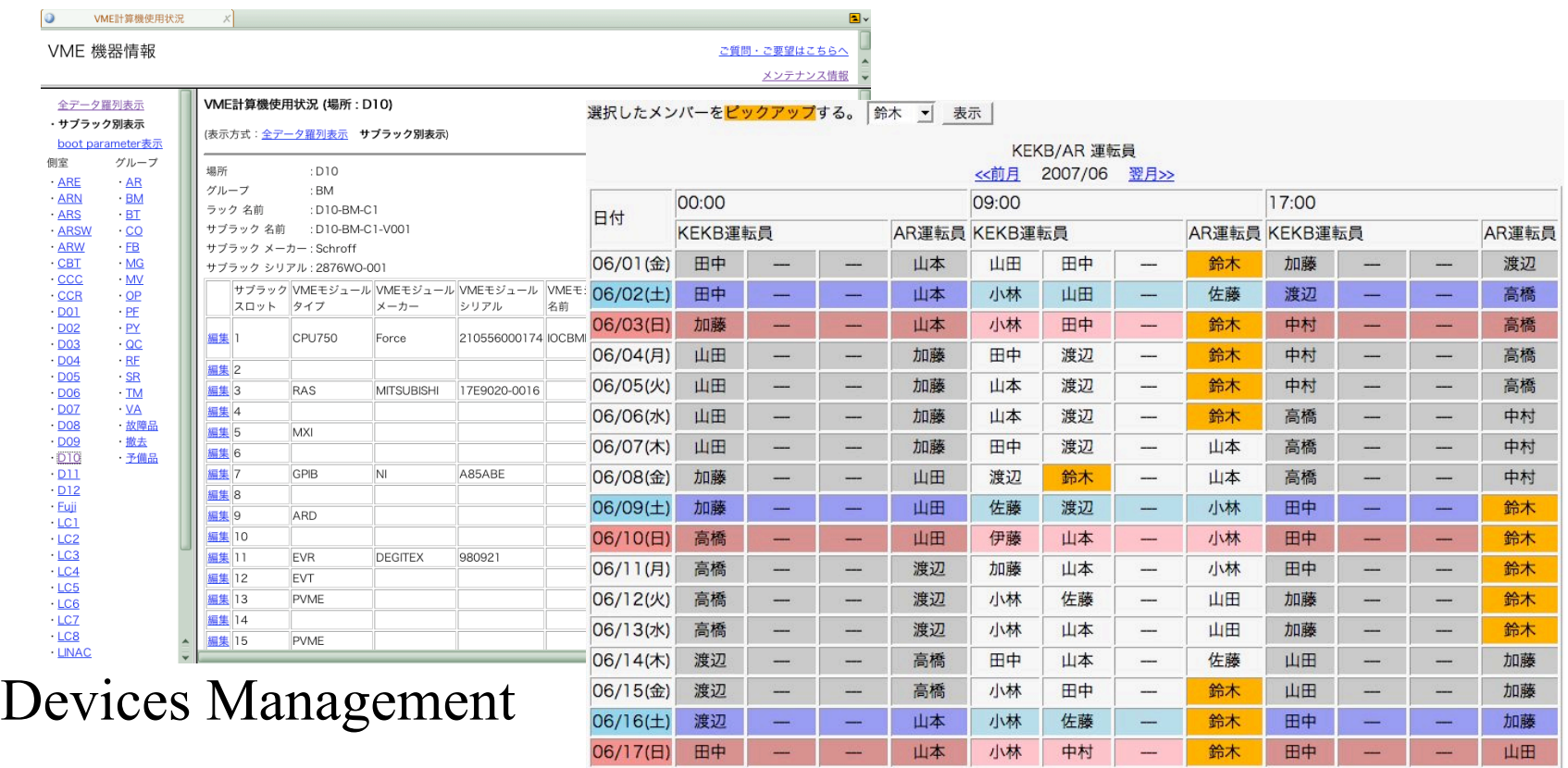

#### 24 Shift Schedule Management

# The Merits of Zlog System

- Automatic entry of the operation log records.
- Users can browse and edit operation log wherever network terminal is available. Development is also possible from the network terminal.
- Free from Platform dependency of the terminals
- Because development itself is done in Web Server, no additional procedure such as data conversion is necessary to publish on Web.
- Easy to develop/maintain by object oriented feature of Zope.

### Zlog is exported to other projects

- **RI-beam of RIKEN** Zlog System
- **J-PARC** Zlog core
- **Vacuum System Management at KEK** Zlog core & PostgreSQL

Zlog core Template is now available.

- Recently Zlog core is restructured as a "Product" of Zope.
- Easy to install, configure, modify

### Zlog System is evolving…

Thank you.